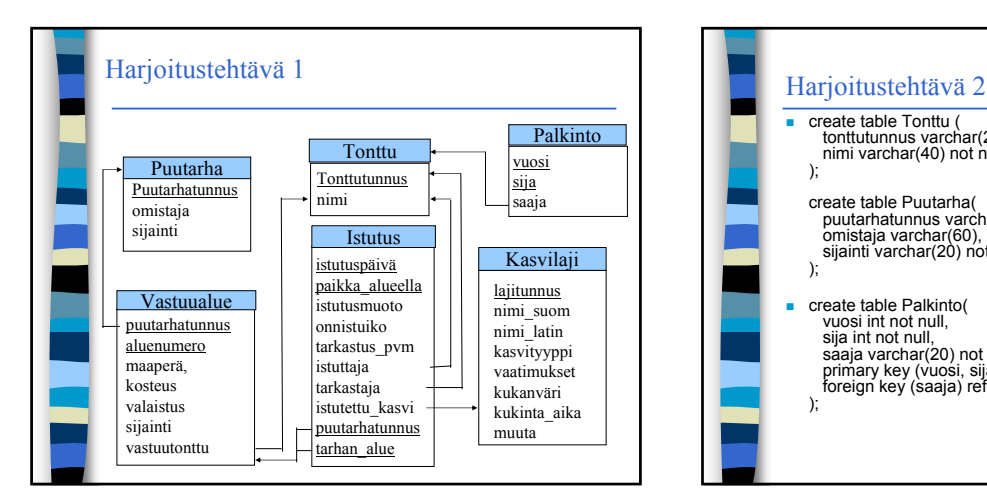

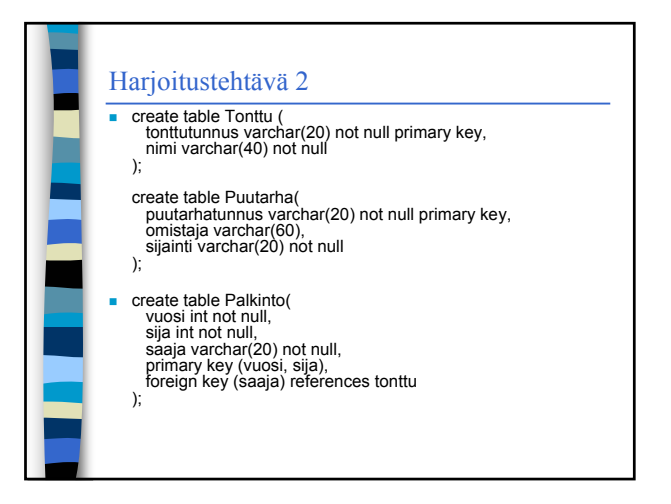

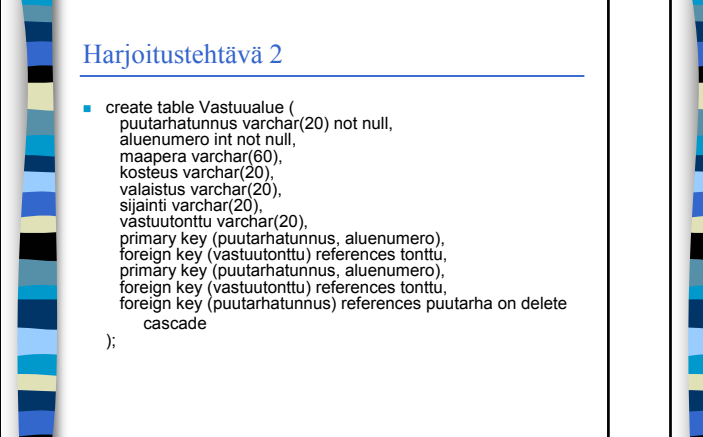

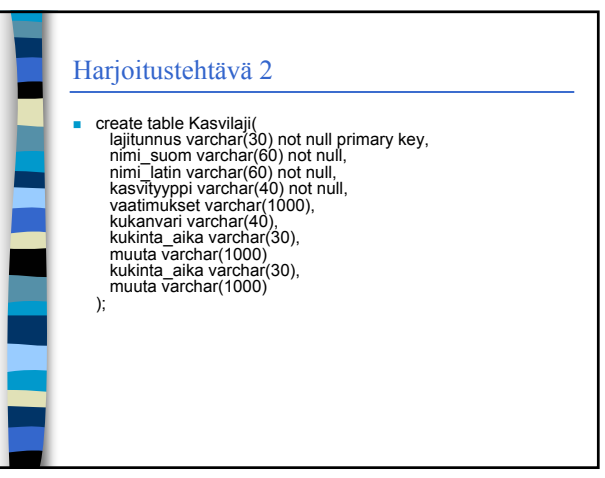

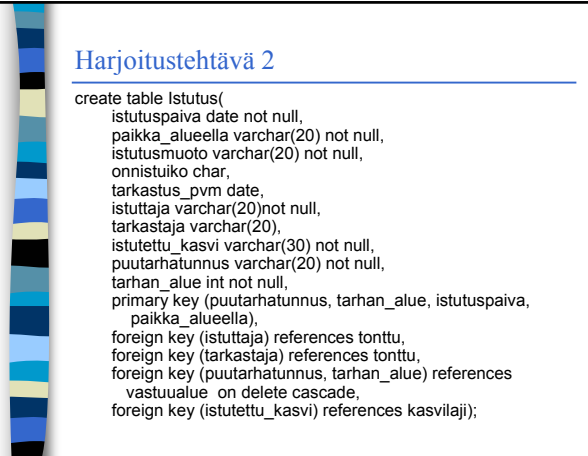

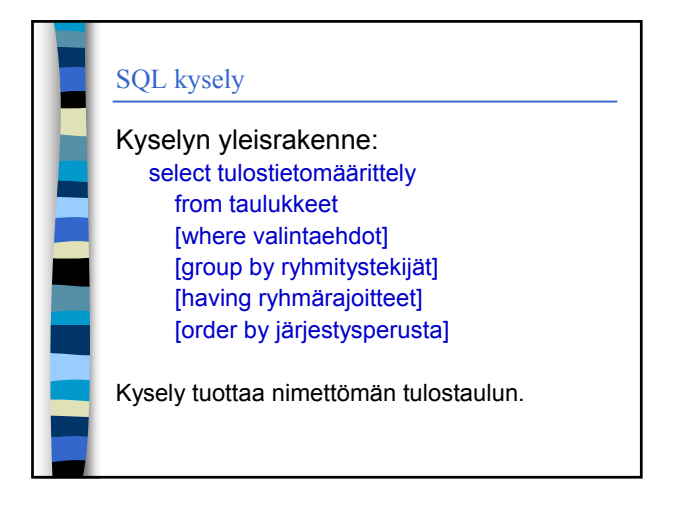

## SQL-kysely

**Tulostietomäärittelyn elementeille lasketaan** normaalitapauksessa arvo jokaista valintaehdot täyttävää riviyhdistelmää kohden

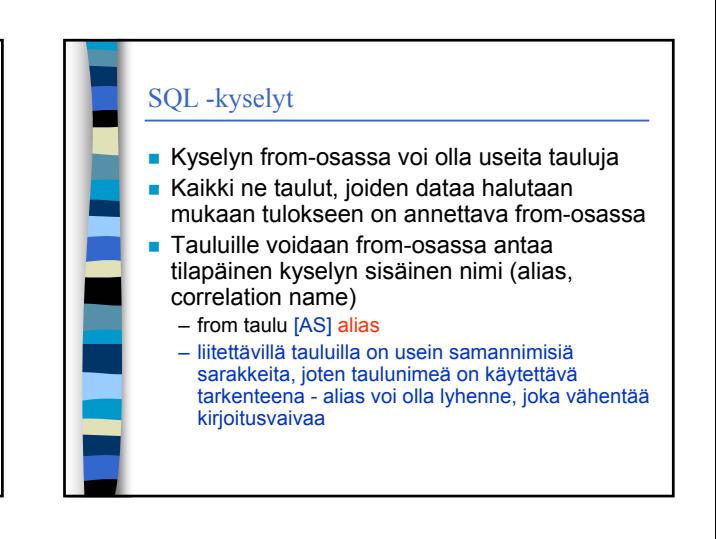

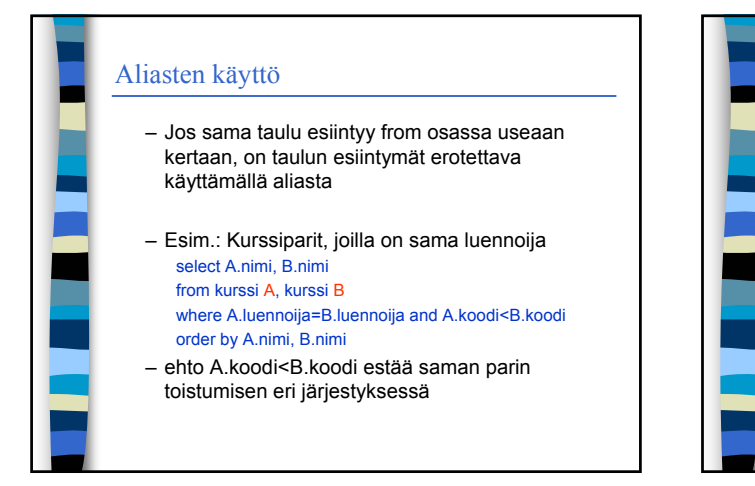

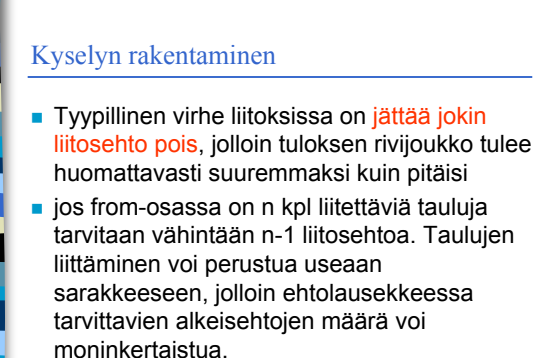

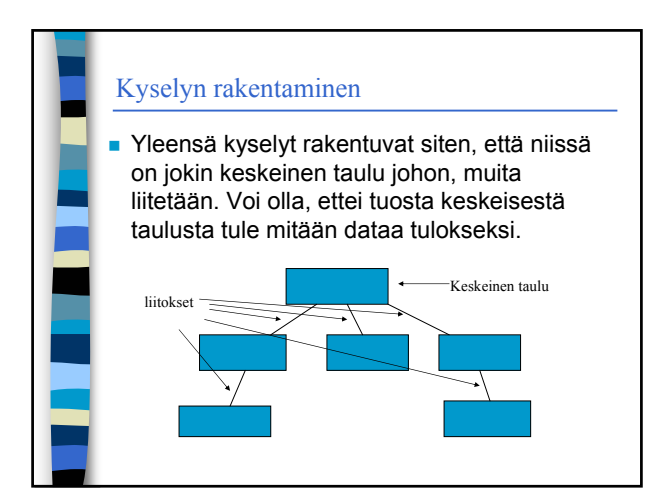

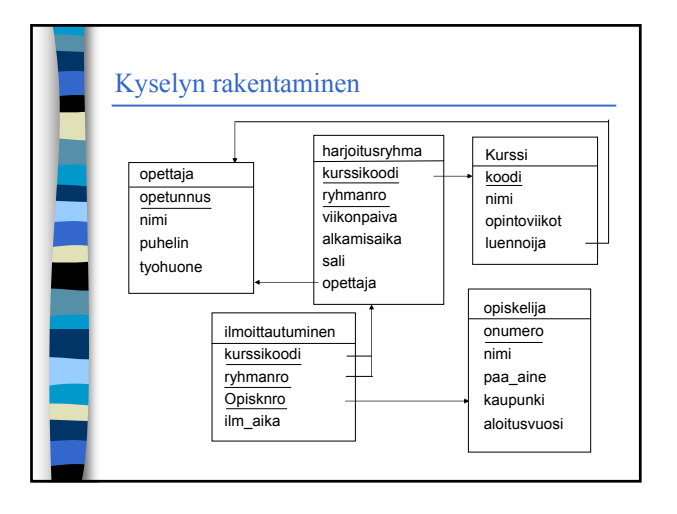

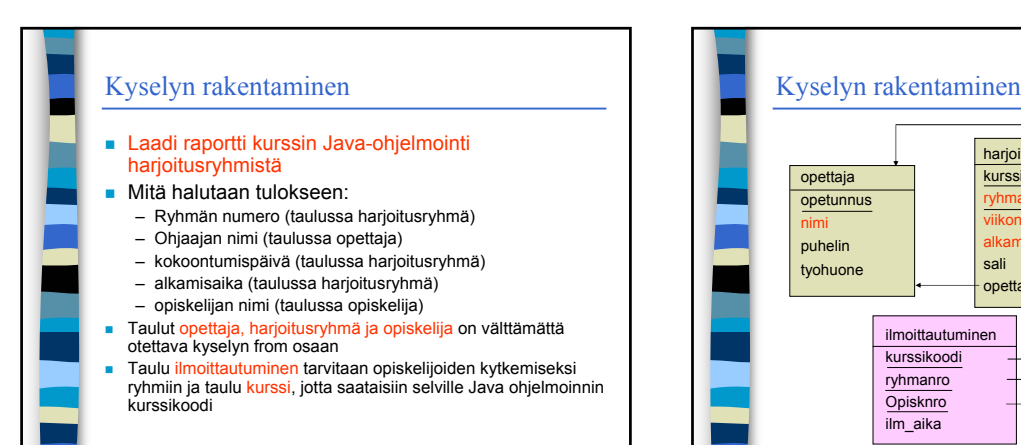

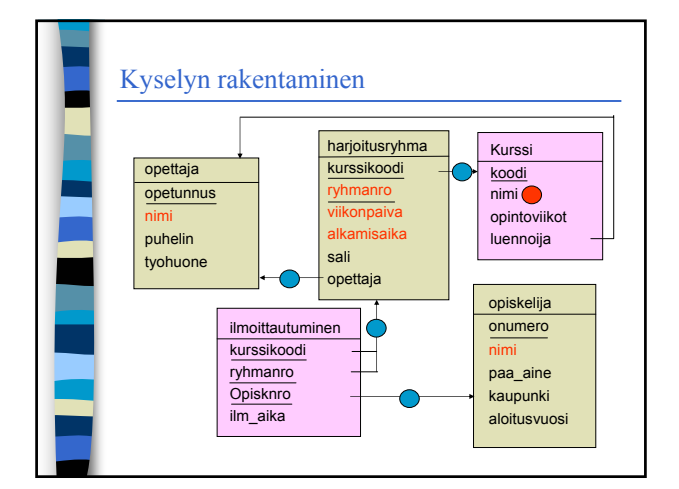

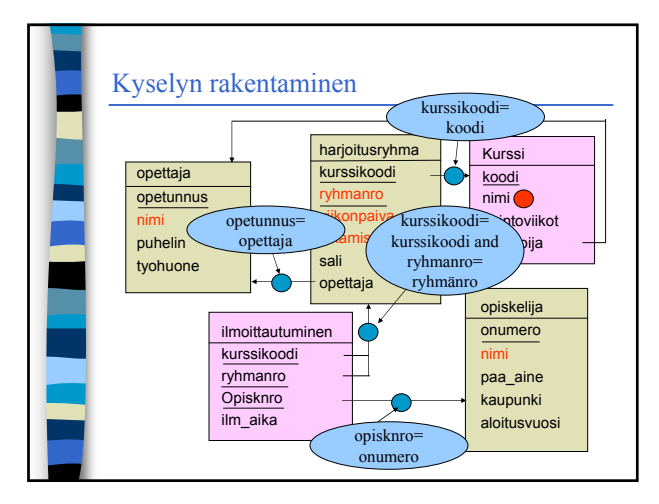

Kurssi koodi nimi opintoviikot luennoija

opiskelija onumero nimi paa\_aine kaupunki aloitusvuosi

harjoitusryhma kurssikoodi ryhmanro **iikonpaiva** misaika sali opettaja

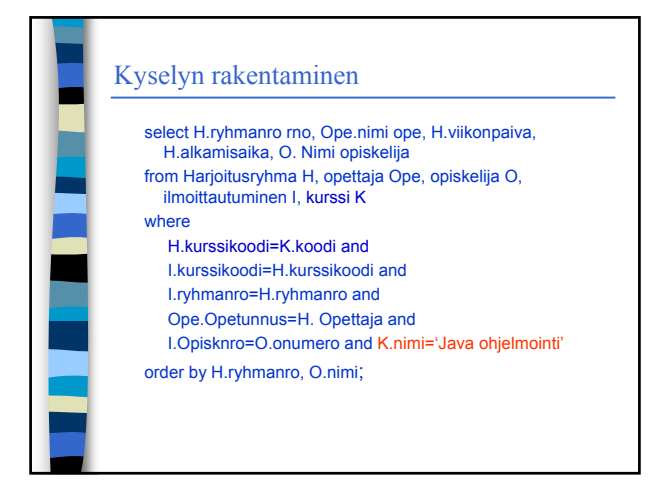

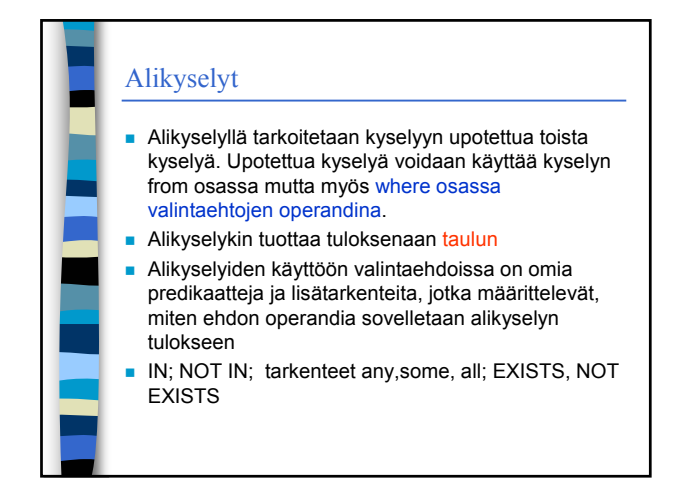

## Alikyselyt

- Vuoden 92 standardissa from-osaan sallittiin normaalien taulujen myös alikyselyiden tulostaulut
- from (alikysely) [[as] alias [( sarakeluettelo)] ]
	- alikysely on normaali kysely
	- sarakeluettelo uudelleennimeää alikyselyn tulossarakkeet
	- tästä rakenteesta on hyötyä, jos halutaan yhdistää yksityiskohtaista tietoa ja yhteenvetotietoa tai eri perustein laskettuja yhteenvetotietoja samalle riville. Yksityiskohtien kyselyssä rakennetta ei tarvita.
	- yleensä rakenteen käyttö vain sotkee asioita VÄLTÄ

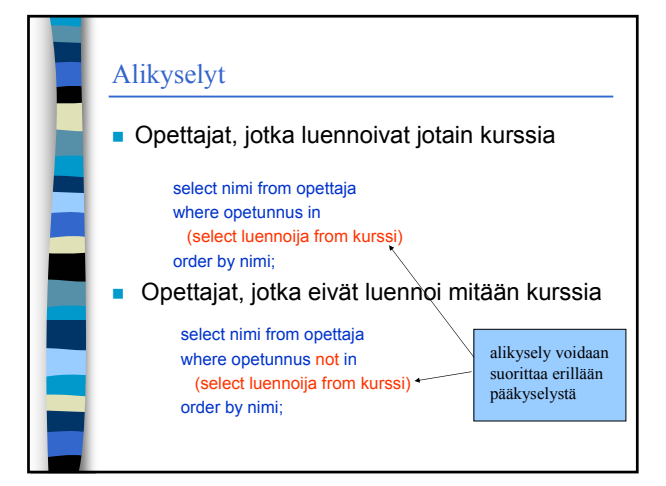

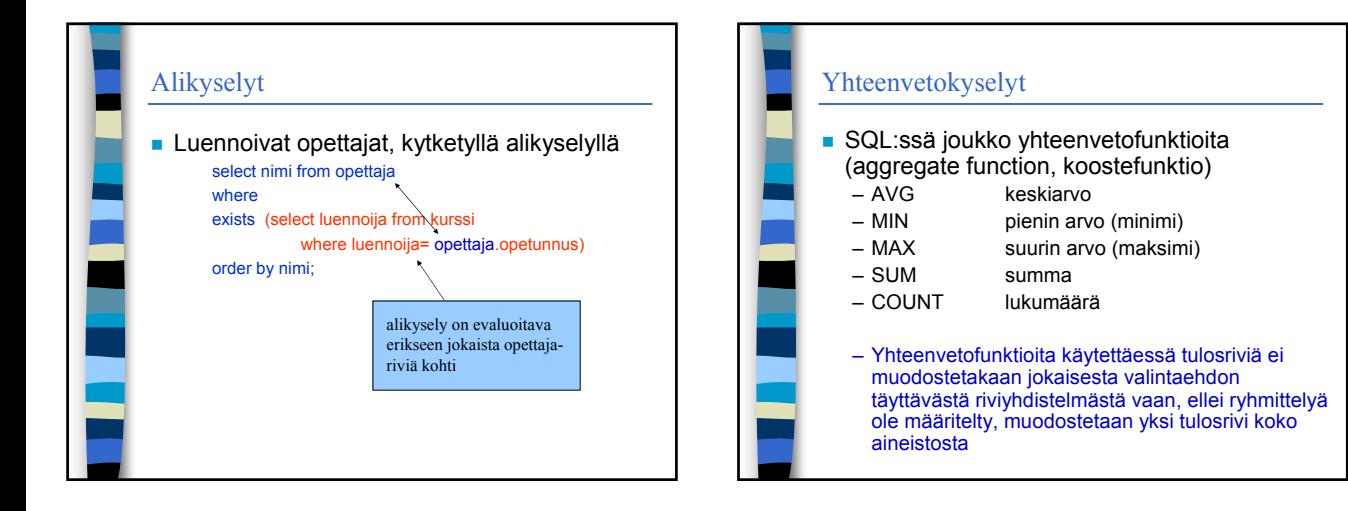

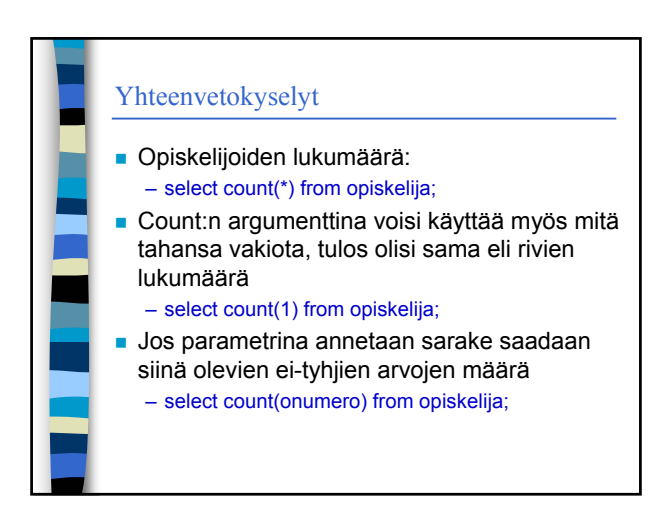

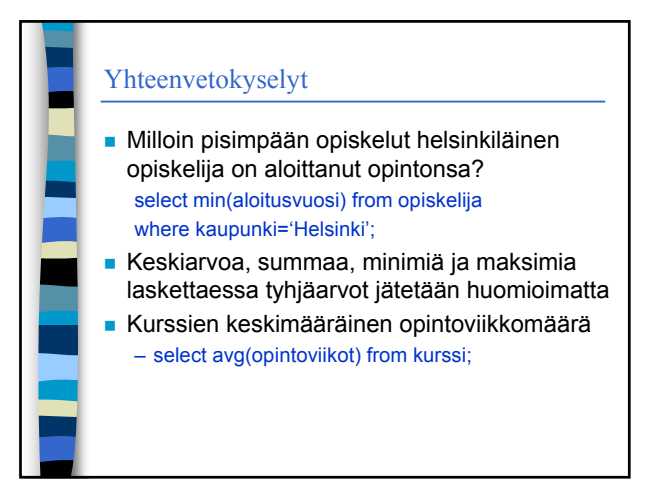

## Yhteenvetokyselyt

 Yhteenvedon laskenta voidaan rajata vain keskenään erilaisiin arvoihin (projektioon). Tällainen rajaus on yleensä järkevä vain lukumääriä laskettaessa

 Monellako eri paikkakunnalla opiskelijat asuvat?

– select count(distinct kaupunki) from opiskelija;

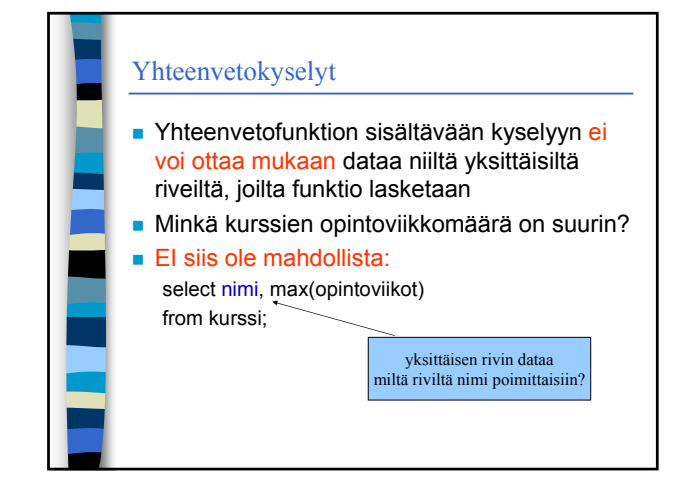

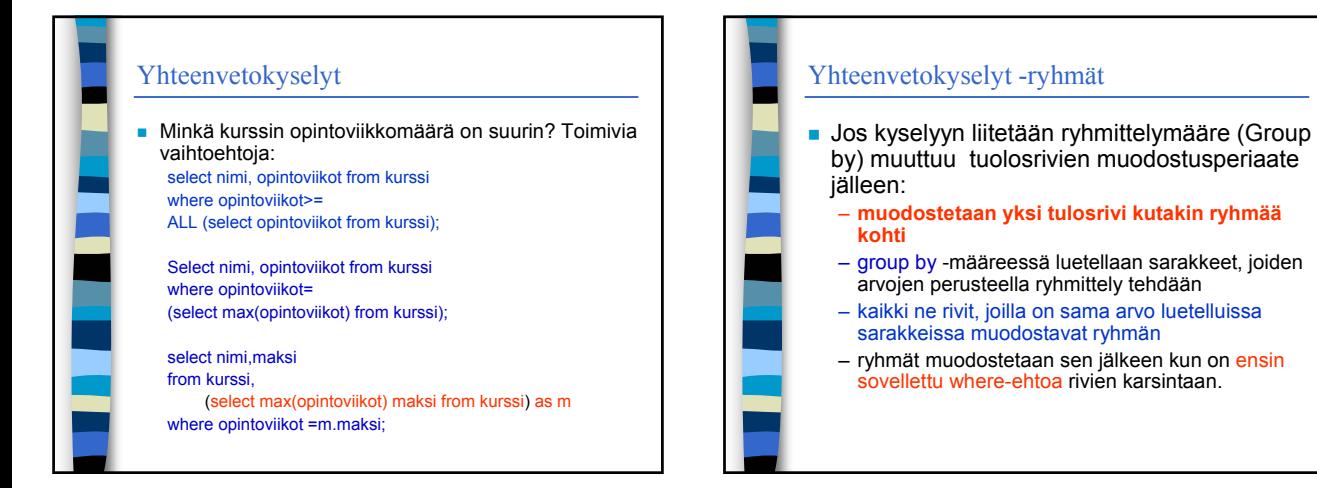

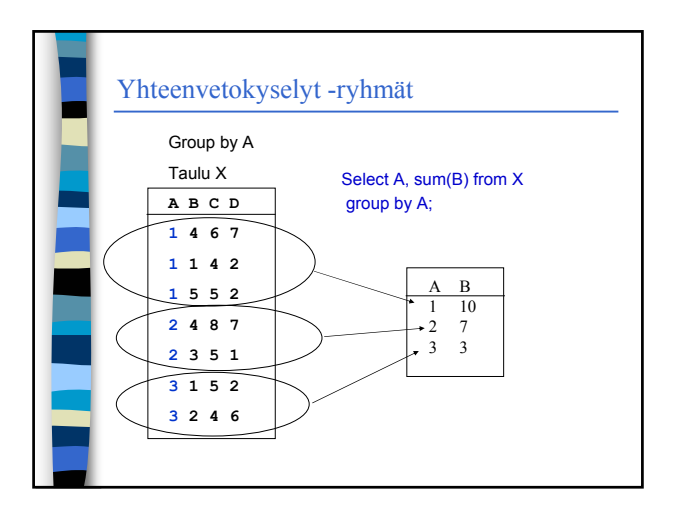

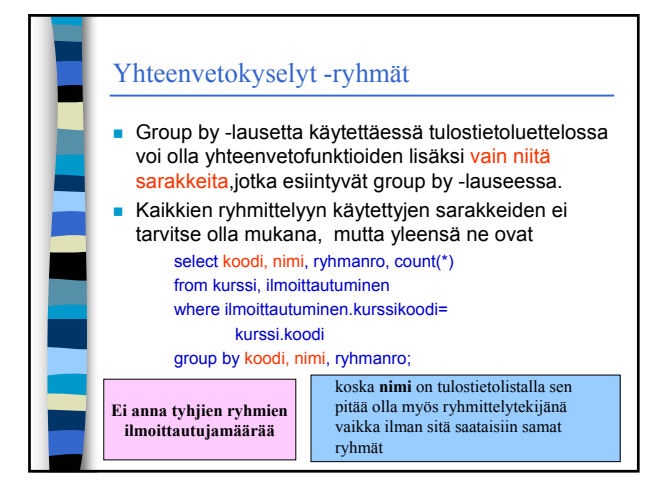

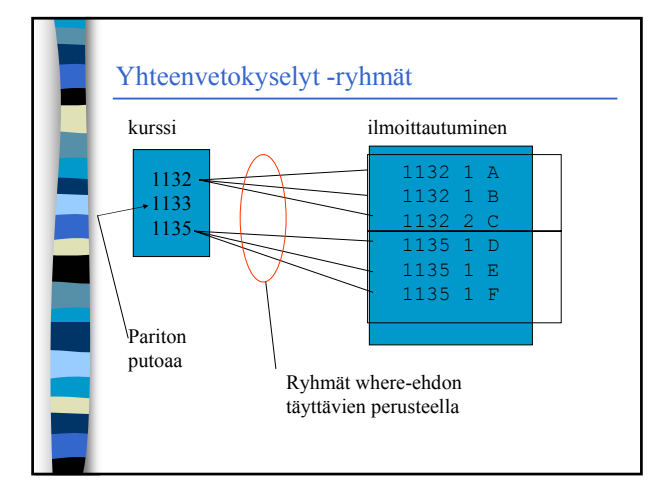

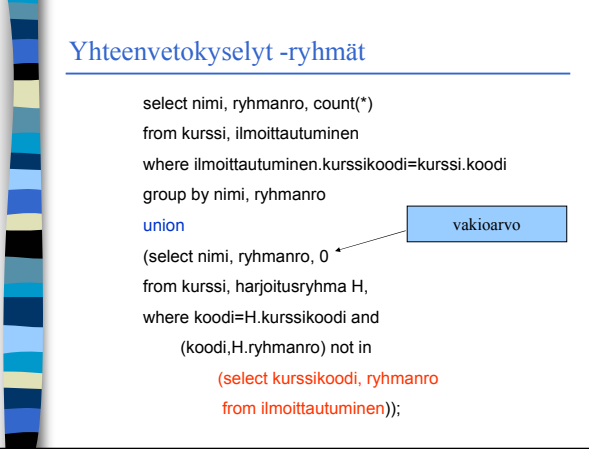

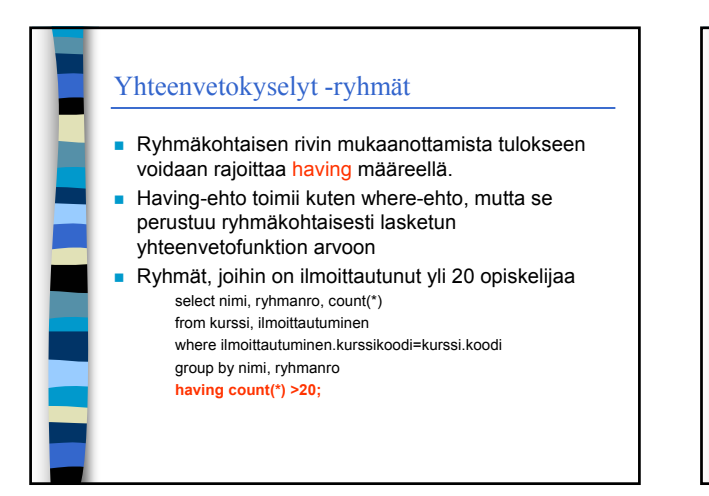

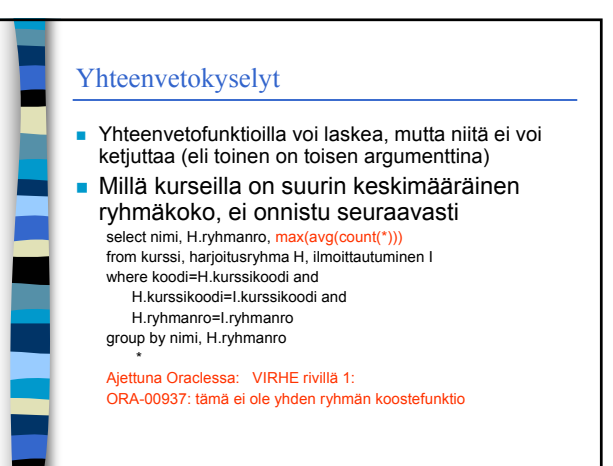

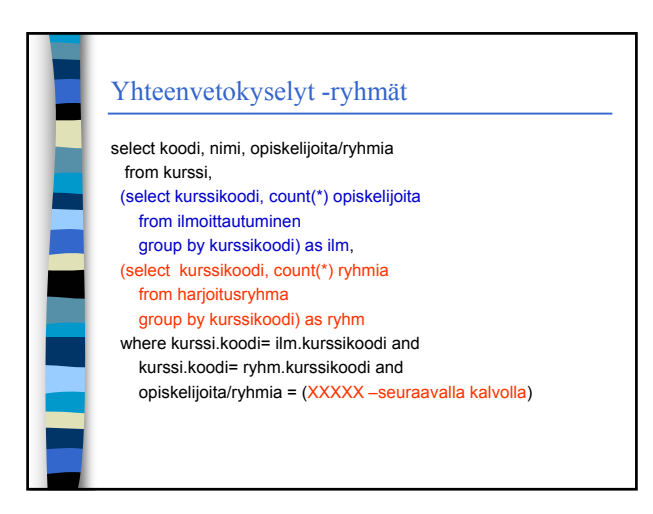

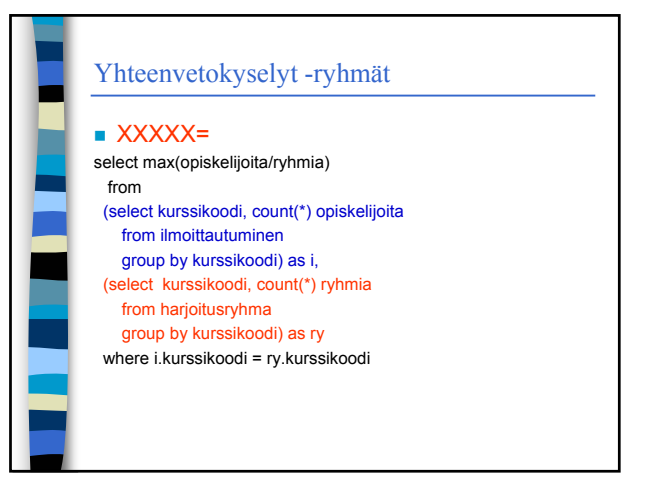